## **DOB NOW: Build – Request a Letter of Completion (PW7) Step-By-Step Guides**

This Step-by-Step Guide includes instructions for entering data to create and submit Job Filings in DOB NOW: *Build* for Work Types that utilize the Letter of Completion (PW7) form. It does not represent all the filing requirements for any given application.

Work Types that utilize Letter of Completion (PW7) in DOB NOW: *Build*

- Antenna
- **Construction Fence**
- Curb Cut
- **Mechanical Systems**
- Boiler Equipment
- **Plumbing**
- Sidewalk Shed
- Sign
- Sprinklers
- Standpipe
- Structural
- Supported Scaffold

There are two ways to request a Letter of Completion. The following steps will outline each process.

In this Step-by-Step Guide, you will learn how to:

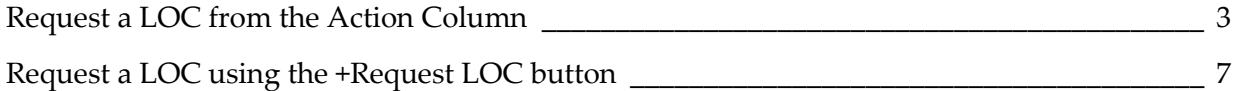

## <span id="page-2-0"></span>**Request a LOC from the Action Column**

Complete the following steps to request a Letter of Completion (PW7) from the Action Column:

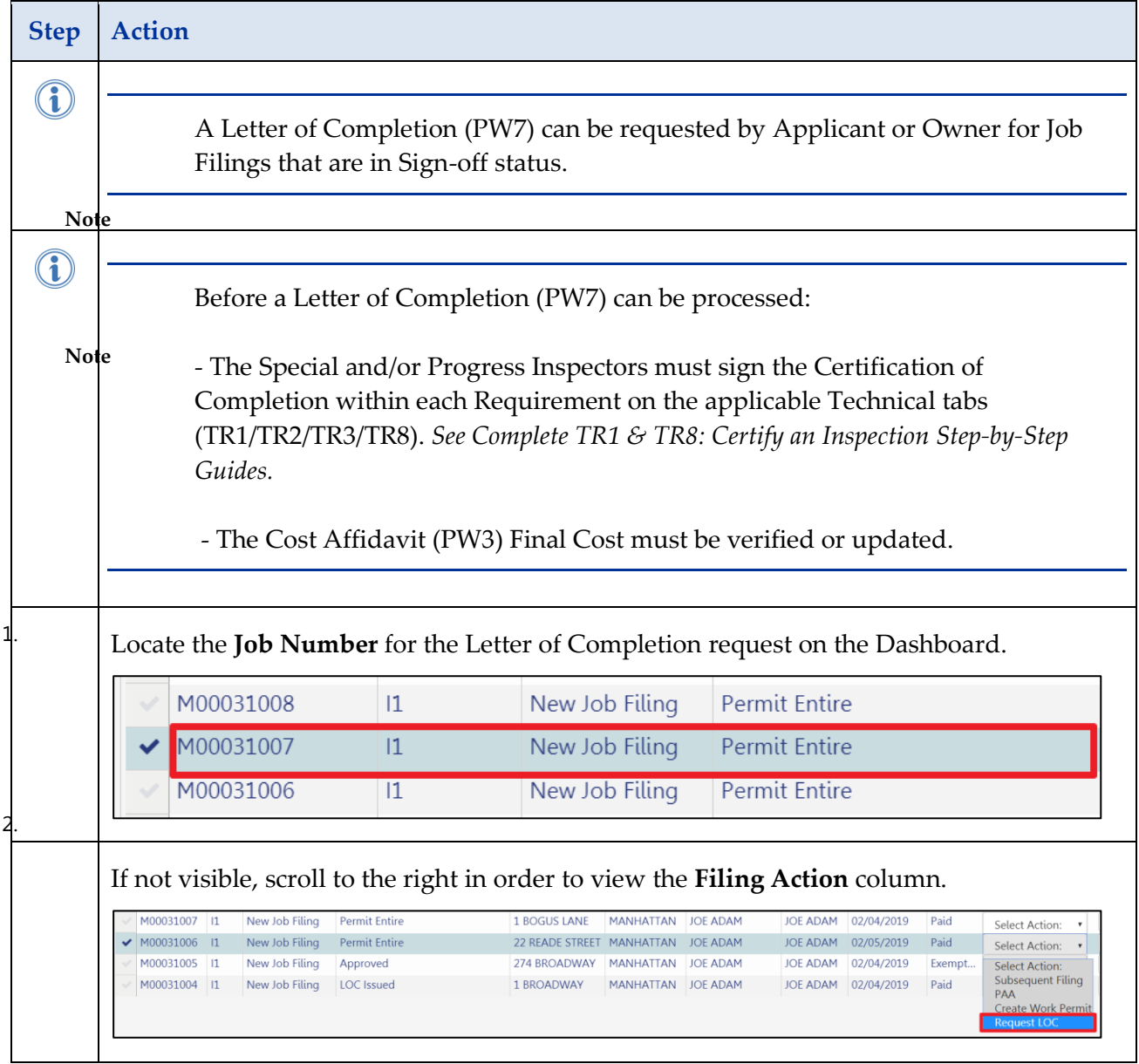

## **DOB NOW:** *Build* **– REQUEST A LOC (PW7) STEP-BY-STEP GUIDES**

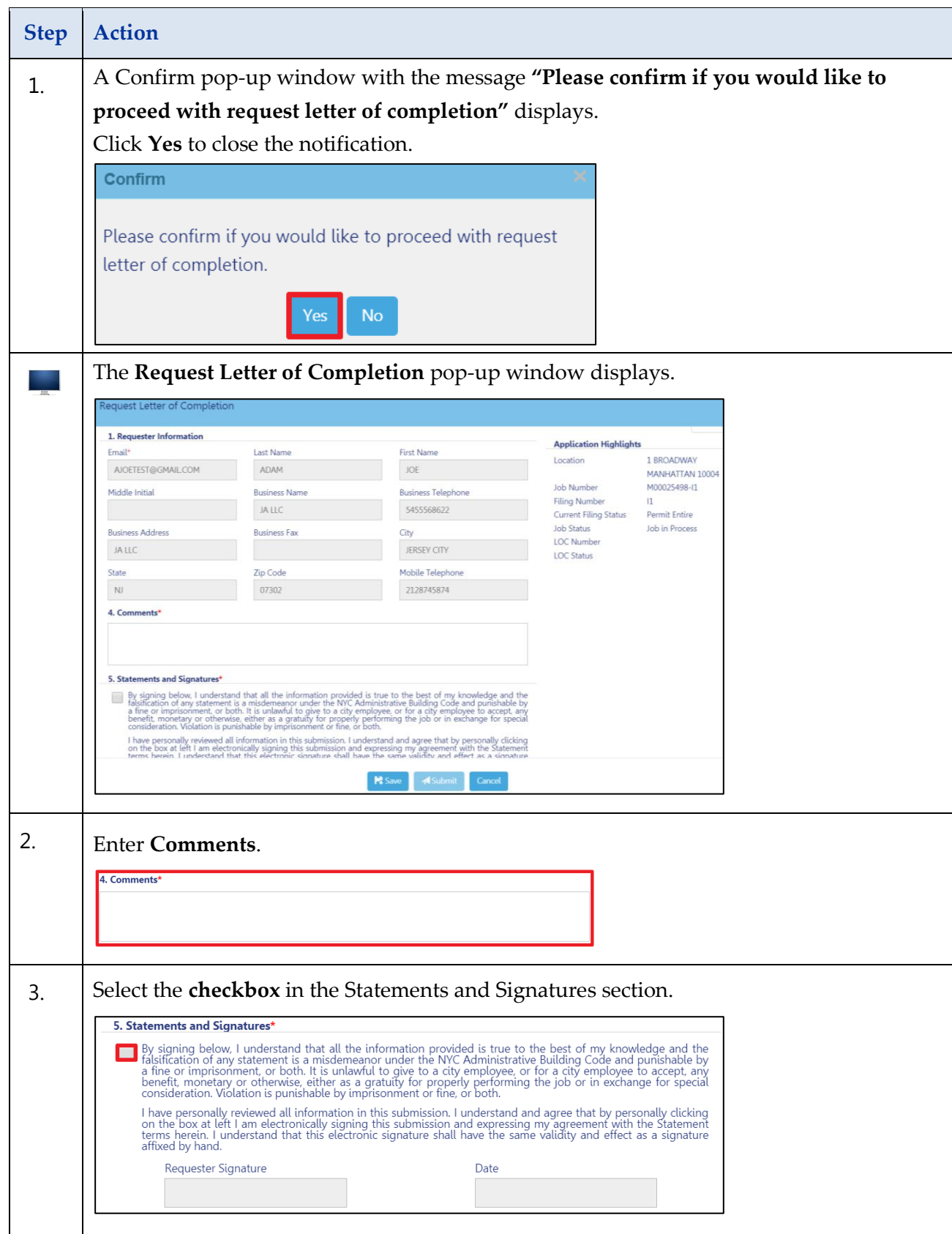

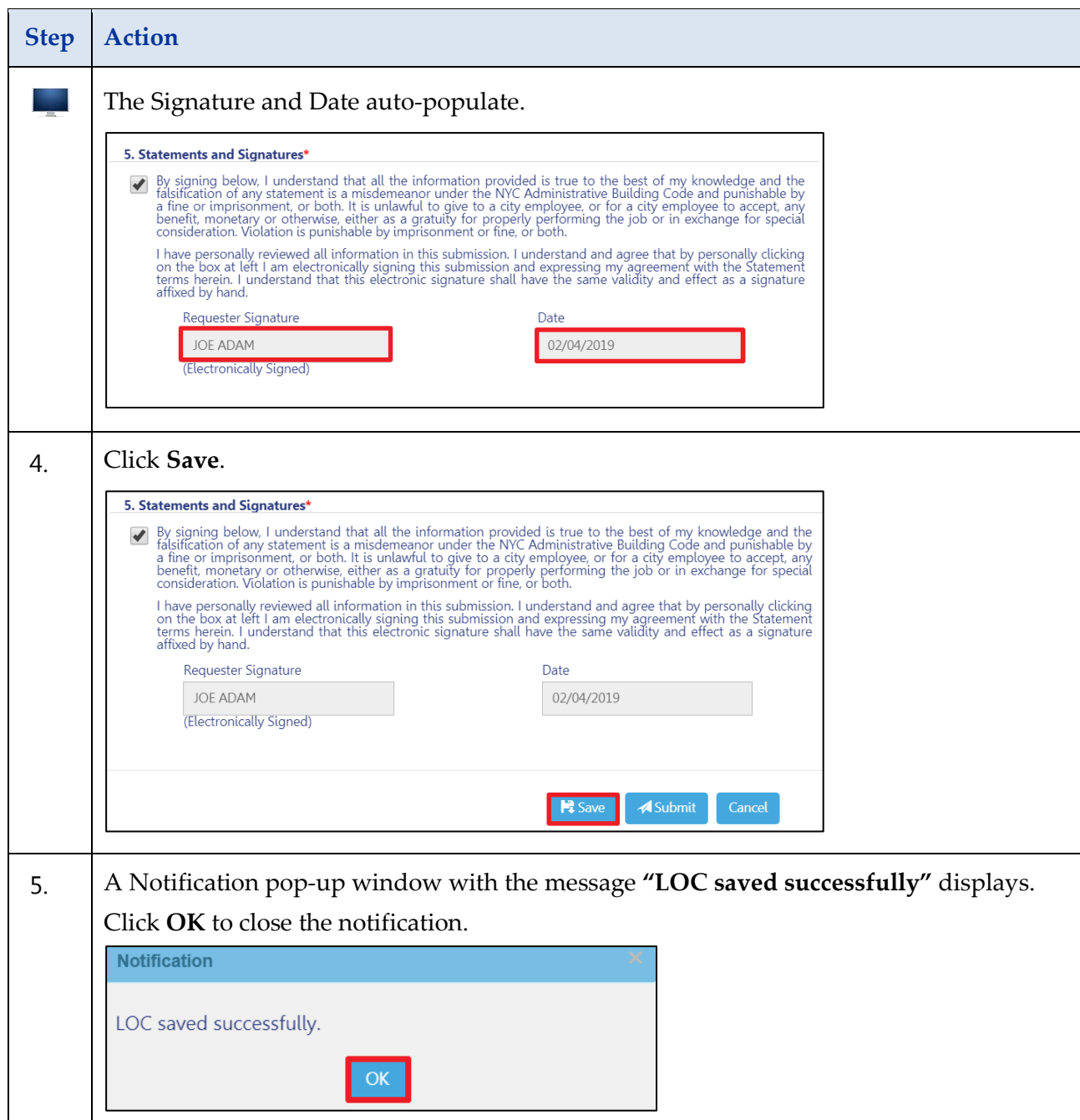

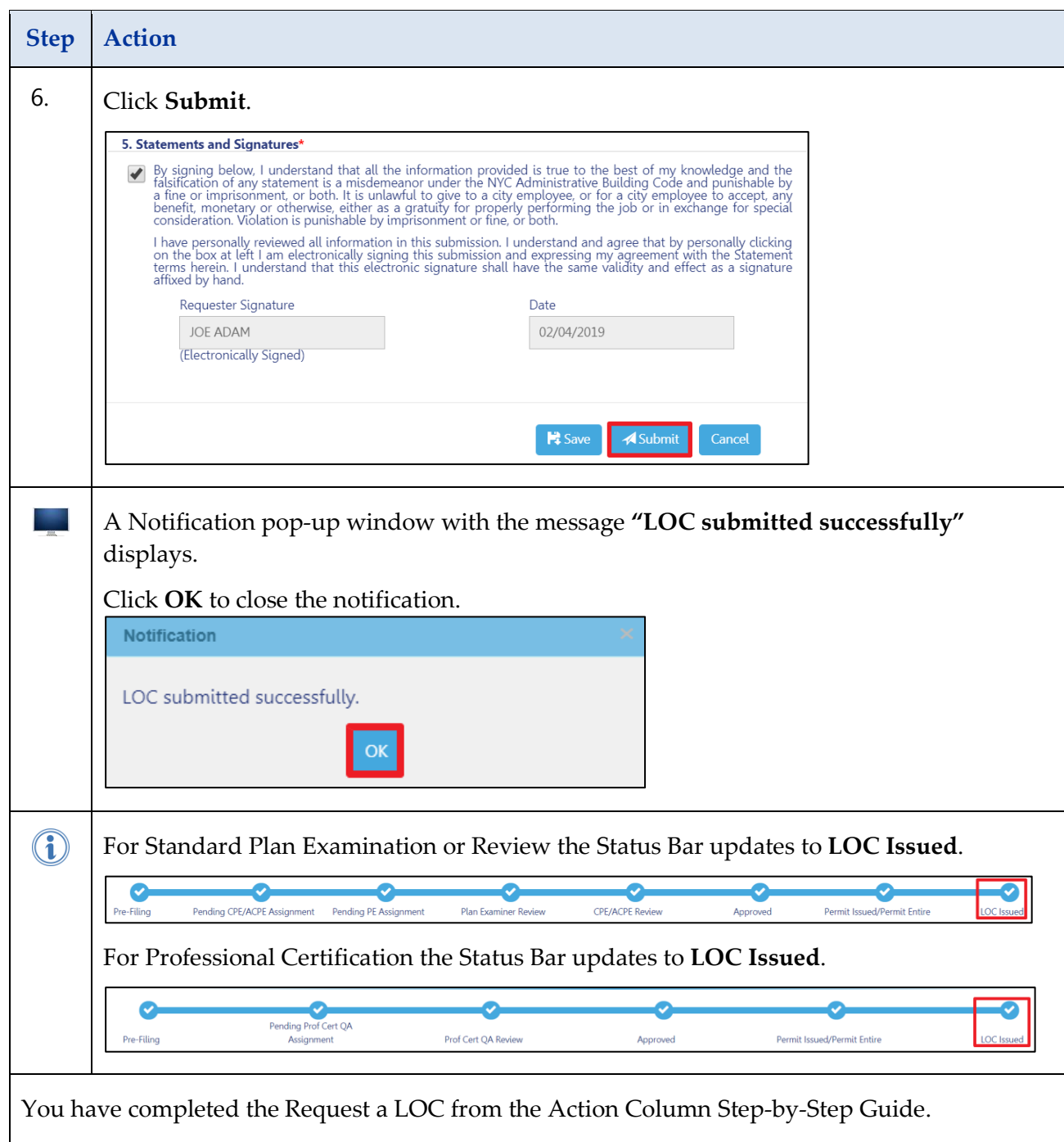

## <span id="page-6-0"></span>**Request a LOC Using the +Request LOC Button**

Complete the following steps to request a LOC (PW7) using the +Request LOC button:

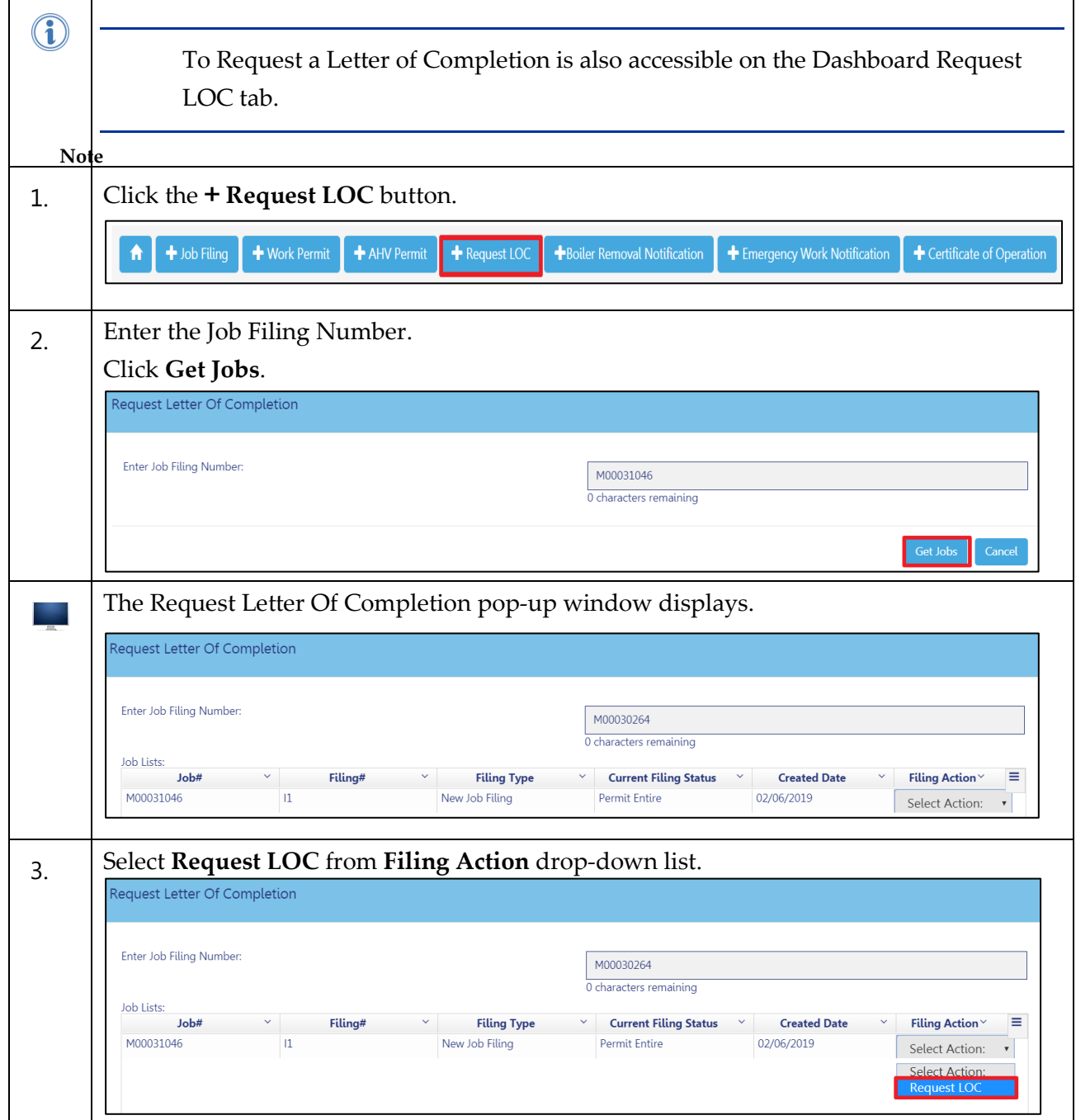

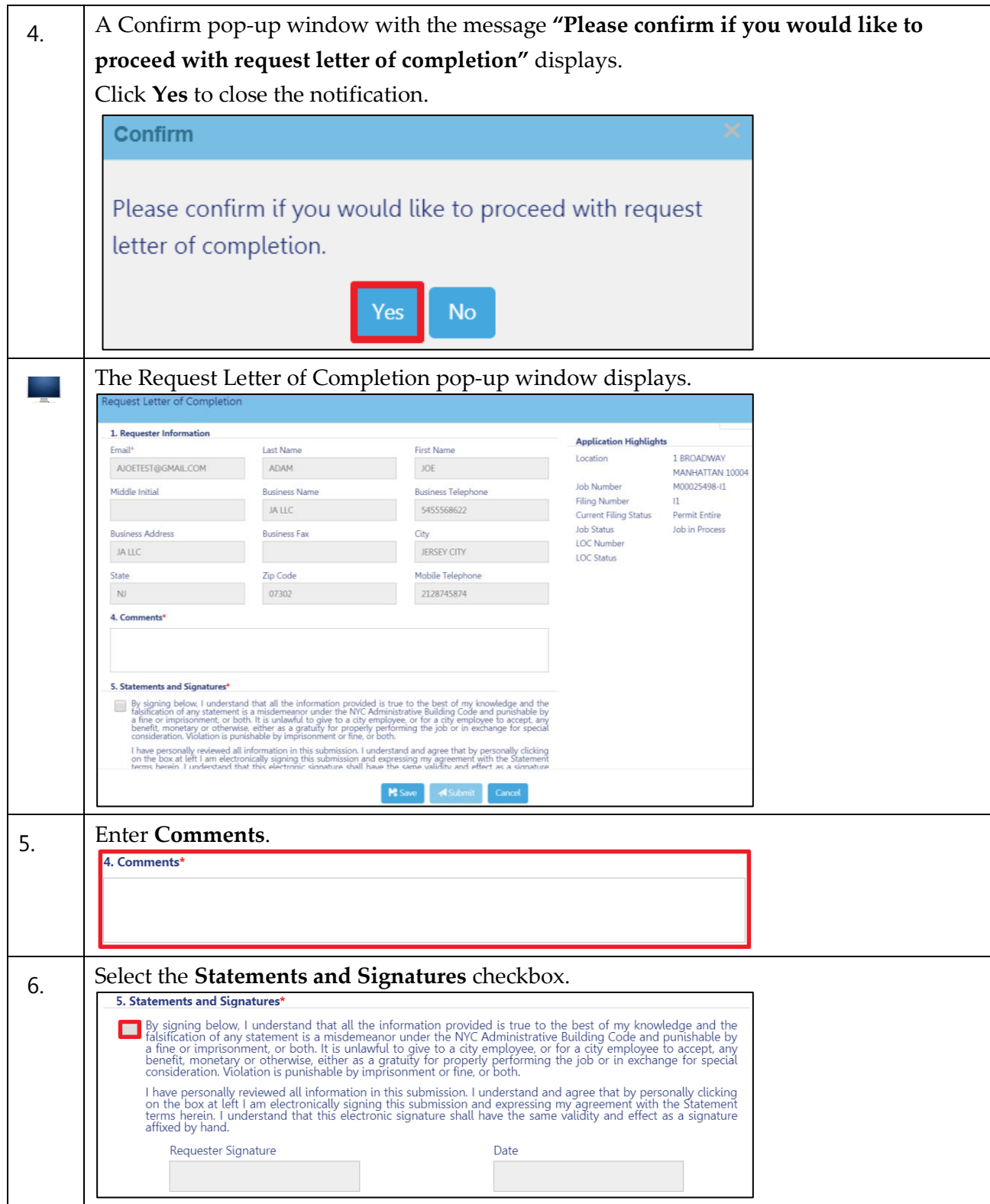

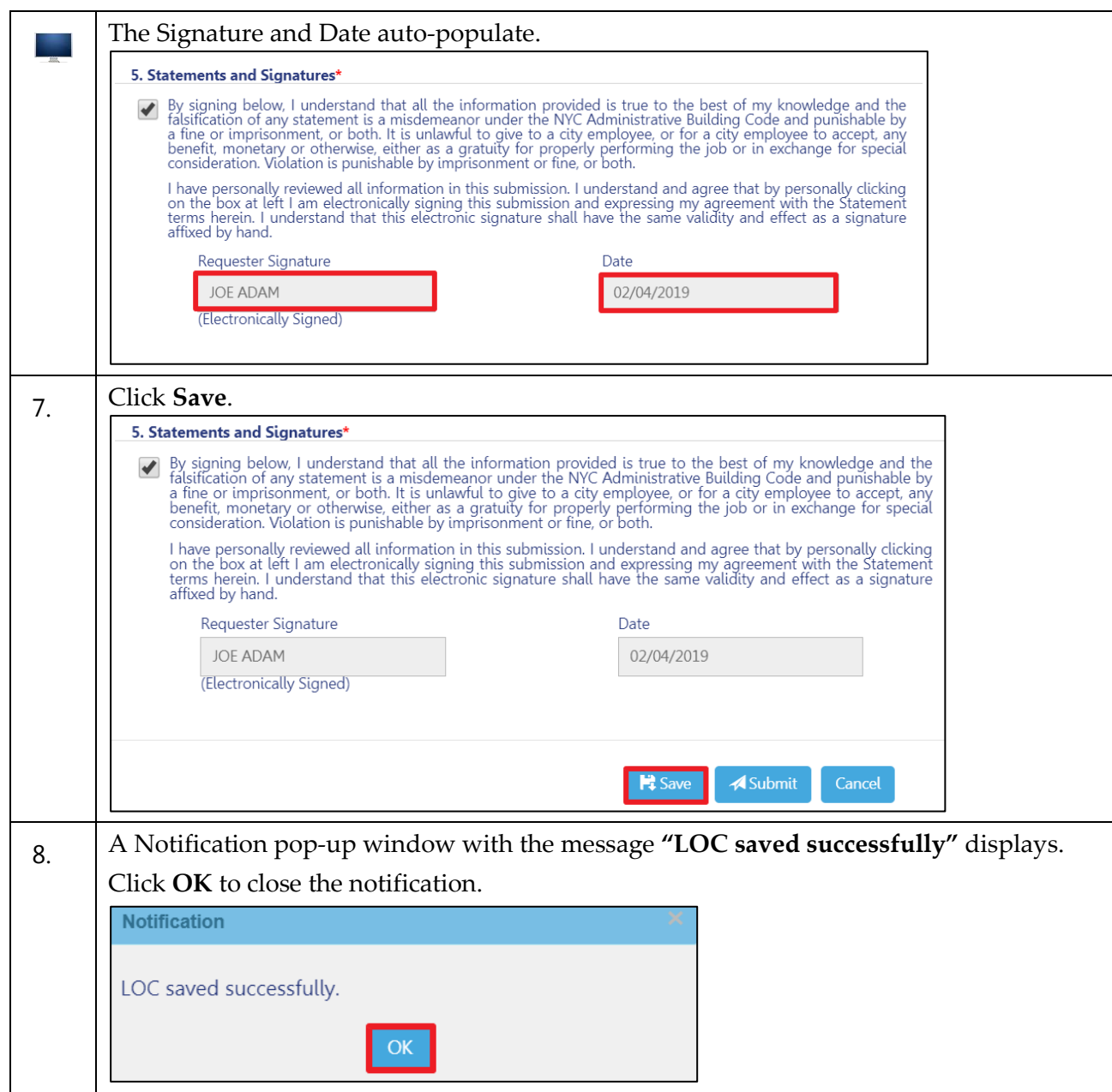

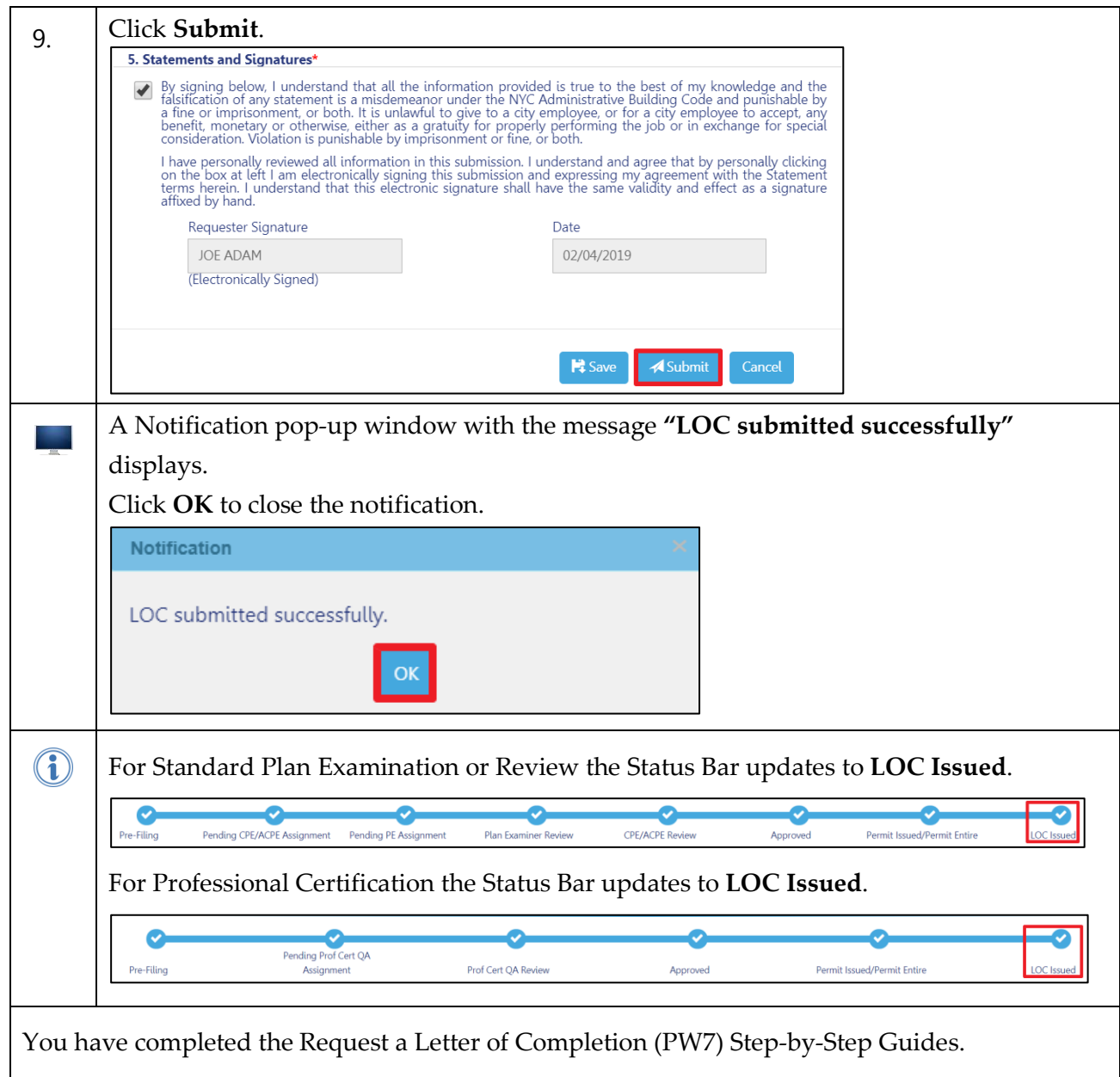